## Den store Windows 11 Home bog

PDF-UDGAVE Med sidetal Kom hurtigt i gang med Windows 11 Få mest muligt ud af Windows 11 Trin for trin gennemgange Flot ny effektiv brugergrænseflade<br>Effektivt internet og Wi-Fi<br>Effektivt internet og Wi-Fi<br>Forbedret Edge og andre browsere<br>Forbedret Stifinder<br>Sime Capper Conedrive - dit lager i skyen<br>Stærkt forbedret Microsoft Store **Stærkt forbedret Microsoft Store** Slut med eksterne sikkerhedsprogrammer E-mail, kontakter og kalender **Windows Terminal et stort skridt frem** Den bedste Windows udgave nogensinde Se mere i den 9 sider lange indholdsfortegnelse

## **Udgivet i Marts 2022**

**Martin Simon Forlaget TextMaster**  Den store Windows 11 Home bog

©Martin Simon

Forlaget TextMaster

ISBN: 978-87-93170-76-6

E-bogsudgave 2022

Kopiering fra denne bog er ikke tilladt.

Forlaget TextMaster og forfatteren eller forfatterne kan ikke holdes økonomisk ansvarlig for eventuelle fejl og mangler i denne bog.

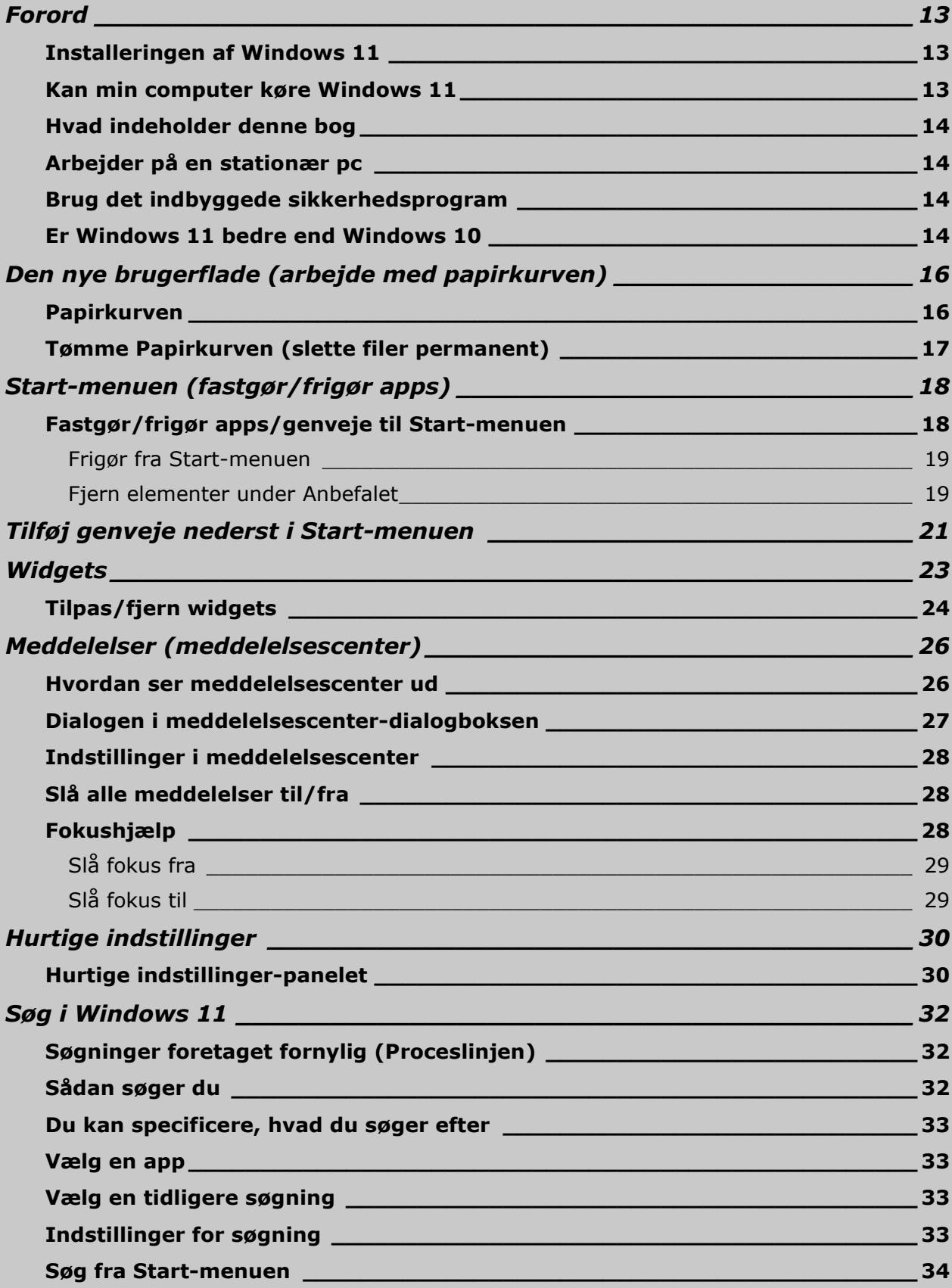

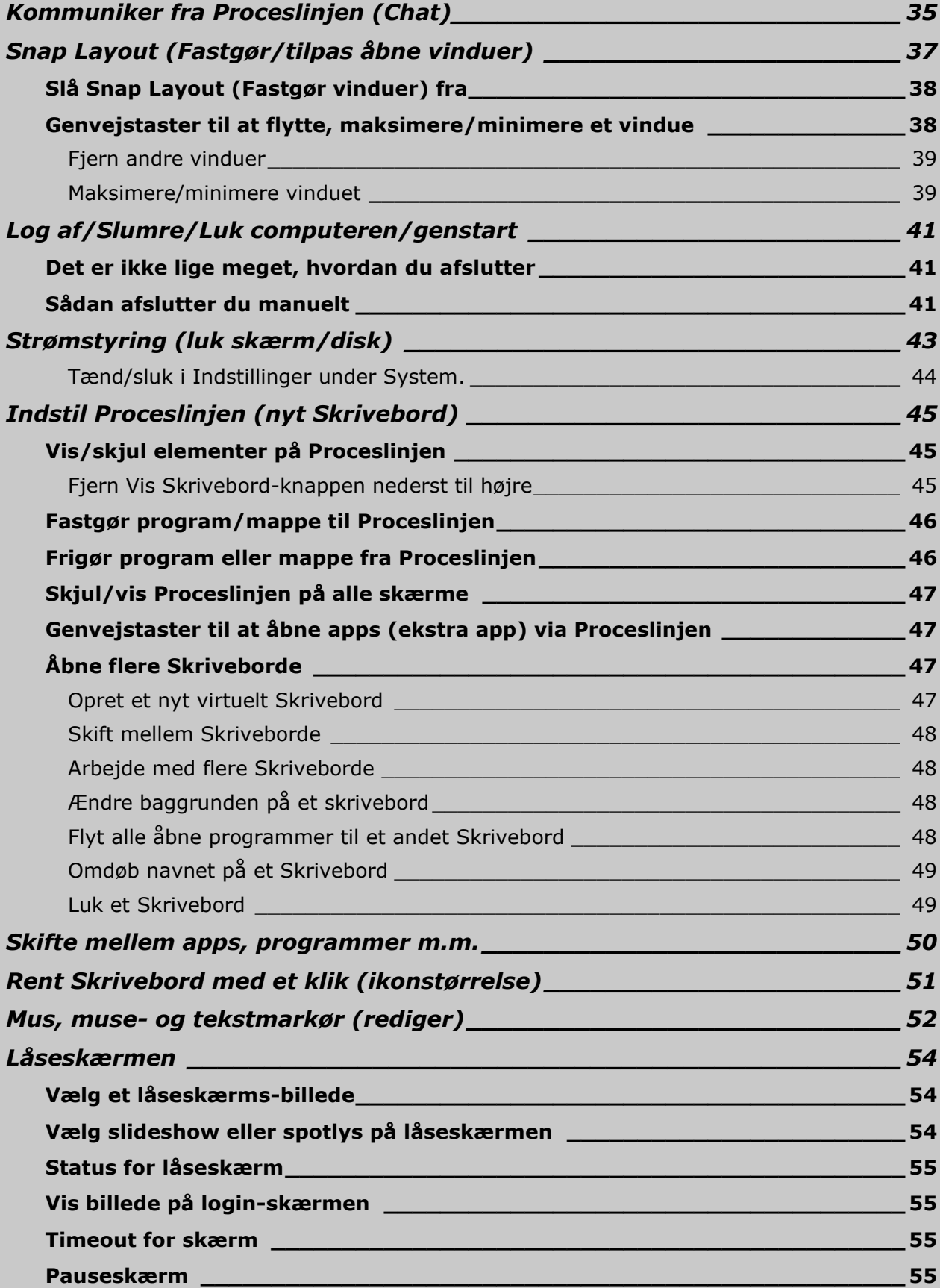

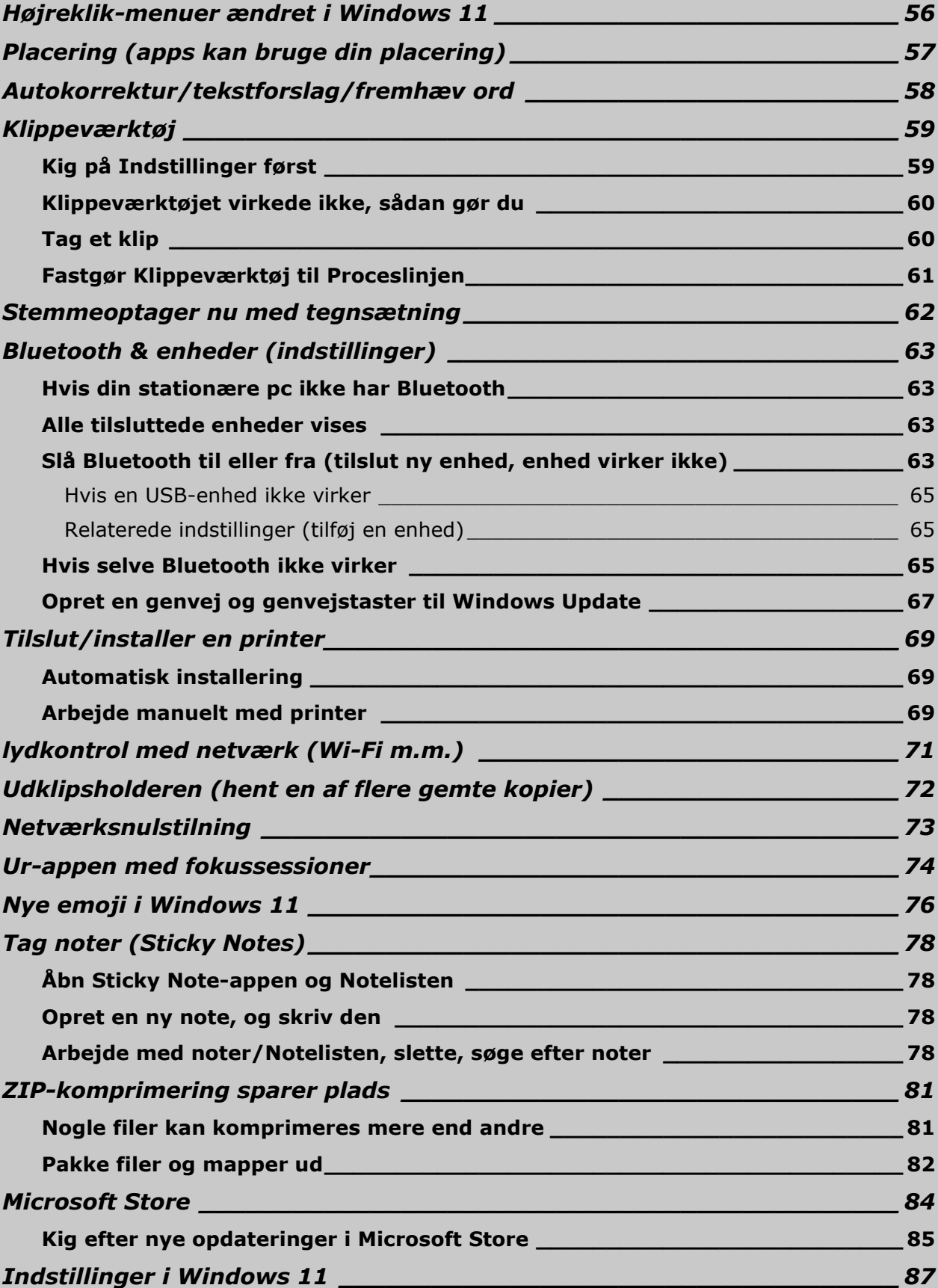

6

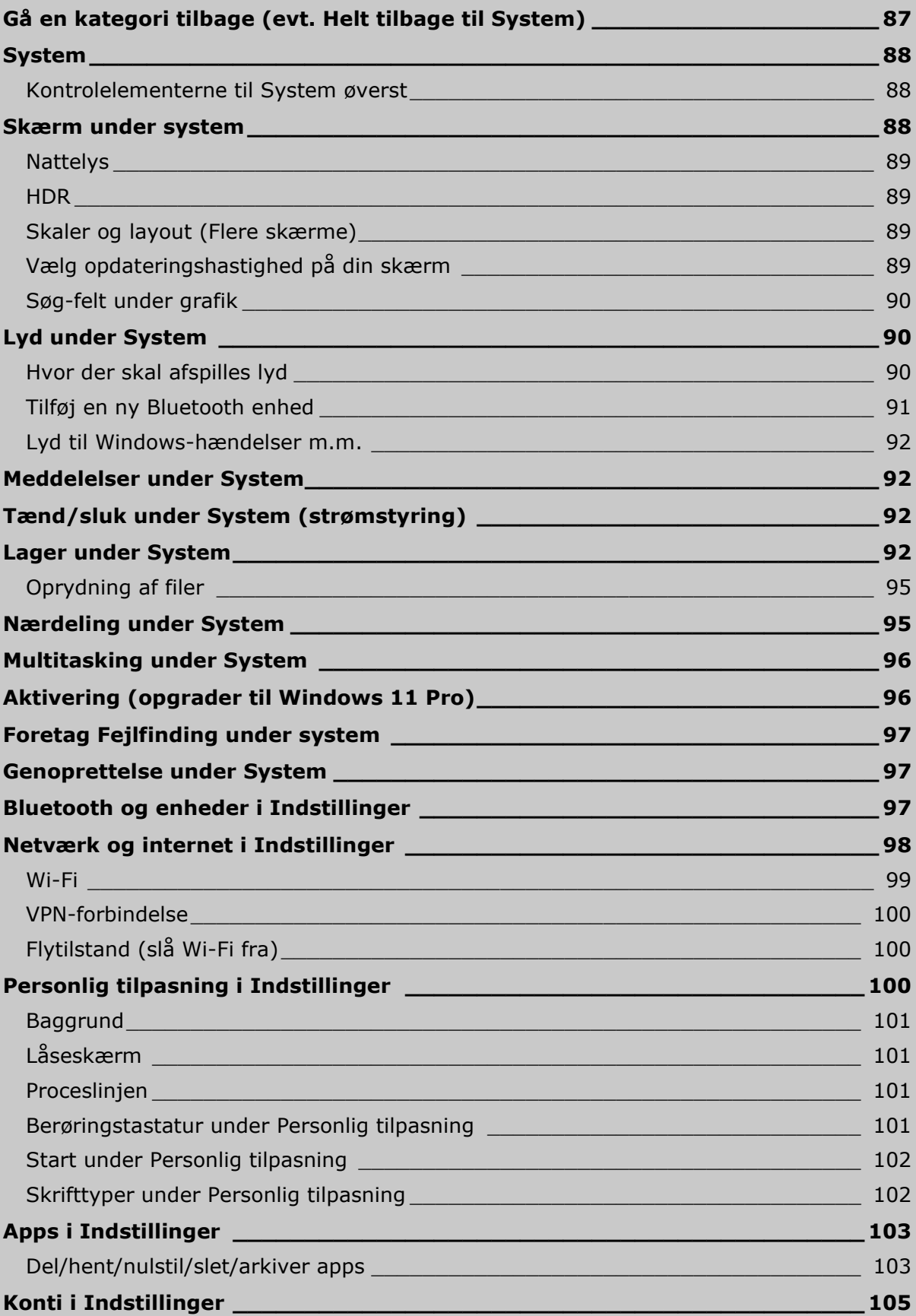

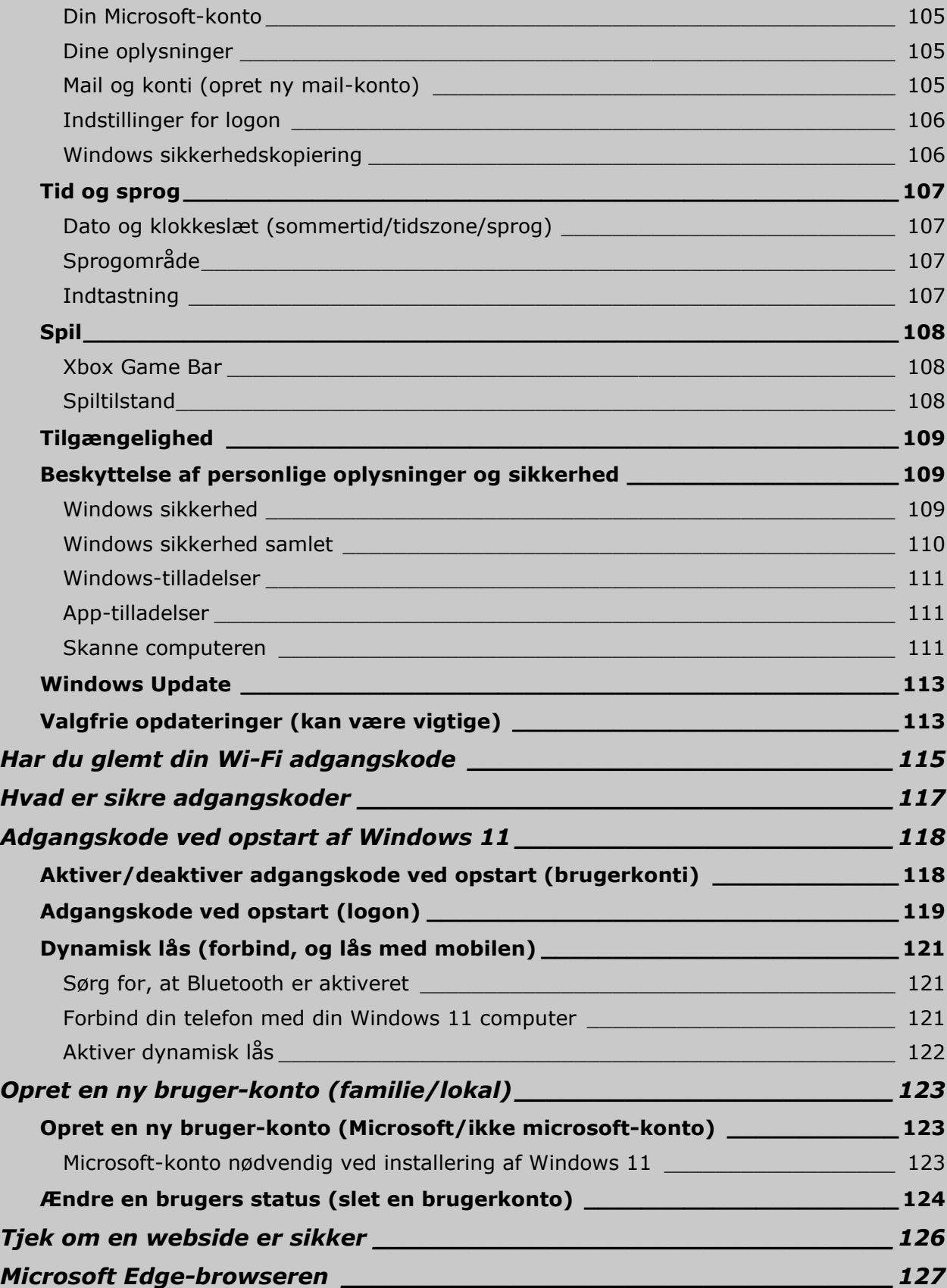